Негосударственное образовательное учреждение «Учебно-консалтинговый центр «Интерфейс» (НОУ «УКЦ «Интерфейс»)

**ИНН 5031045145** 

# OFPH 1035006108345

«Утверждаю» Директор НОУ «УКЦ «ИНТЕРФЕЙС»

> Тулякова О.А. 22 ноября 2020

# Образовательная программа дополнительного профессионального образования (повышения квалификации) «Администрирование Microsoft Exchange Server 2016» (20343-1 Administering Microsoft Exchange Server 2016)

#### Содержание

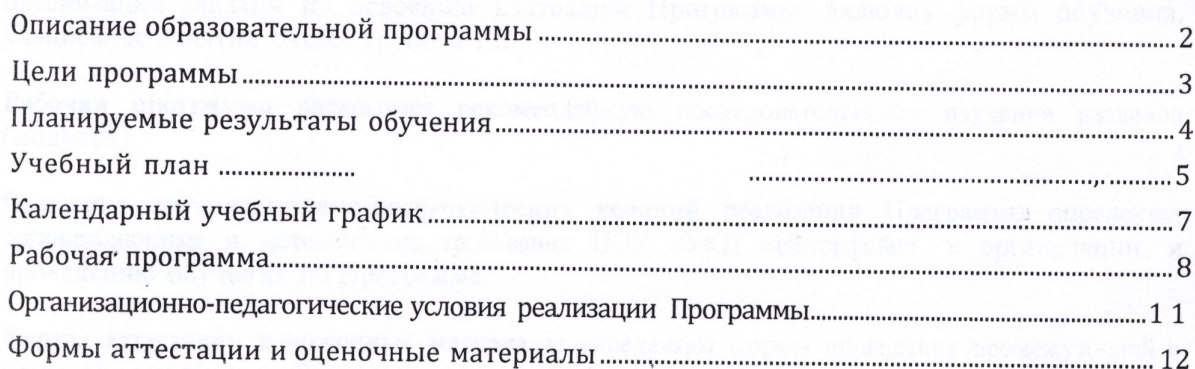

Настоящая образовательная программа повышения квалификации (далее — Программа) разработана в соответствии с:

- 1. Федеральным законом от 29 декабря 2012 г. N 273-ФЗ «Об образовании в Российской Федерации»
- 2. Приказом Минобрнауки России от 1 июля 2013 г. N 499 «Об утверждении Порядка организации и осуществления образовательной деятельности по дополнительным профессиональным программам»
- 3. Уставом НОУ «УКЦ «Интерфейс»

Структура Программы включает цели, планируемые результаты обучения, учебный план, календарный учебный график, рабочую программу, организационно-педагогические условия, формы аттестации и оценочные материалы.

**Цели** Программы содержат описание целевой аудитории, целей обучения и необходимых начальных знаний и навыков слушателей.

**Планируемые результаты обучения** представлены в виде перечня профессиональных компетенций в рамках имеющейся квалификации (с отсылкой к профессиональному стандарту), качественное изменение которых осуществляется в результате обучения.

**Учебный план** определяет перечень, трудоемкость, последовательность и распределение модулей, иных видов учебной деятельности обучающихся и формы аттестации.

**Календарный учебный график** определяет основные параметры учебного процесса при организации занятий по освоению настоящей Программы, включая формы обучения, расписание занятий очных групп и т.п.

**Рабочая программа** раскрывает рекомендуемую последовательность изучения разделов (модулей).

**Описание организационно-педагогических условий** реализации Программы определяет организационные и методические требования НОУ «УКЦ «Интерфейс» к организации и проведению обучения по Программе.

**Формы аттестации и оценочные материалы** определяют формы проведения промежуточной и итоговой аттестации по Программе и форму учебно-методических материалов, необходимых для проведения указанных видов аттестации.

## *Цели программы*

Данная Программа предназначена для:

• IT-специалистов, в зону ответственности которых входит администрирование и поддержка почтовых решений для малых, средних и крупных организаций на базе Microsoft Exchange Server 2016.

**Целью обучения** является приобретение теоретических знаний и практических навыков по управлению и сопровождению почтовой системы Microsoft Exchange Server 2016..

Для изучения данной Программы рекомендуется обладать следующими знаниями и навыками:

- Минимум два года администрирования серверов Windows, включая Windows Server 2012 R2 или Windows Server 2016.
- Минимум два года опыта работы с доменными службами на базе Active Directory.
- Минимум два года работы с системами разрешения имен в том числе с DNS.
- Понимание протокола TCP/IP и сетевых концепций.
- Понимание концепций безопасности, таких как проверка подлинности и авторизация доступа.
- Понимание протокола Simple Mail Transfer Protocol (SMTP).
- Понимание технологий инфраструктуры открытых ключей (PKI), включая службы сертификации Active Directory — Active Directory Certificate Services (AD CS).
- В качестве подготовительных рекомендуются курсы Microsoft: M204l0, M20411, M204l2.

Реализация Программы направлена на повышение профессионального уровня в рамках имеющейся квалификации, определяемой профессиональным стандартом «06.026 Системный администратор информационно-коммуникационных систем», утвержденным Приказом Минтруда России от 05.10.2015 N 684н "Об утверждении профессионального стандарта "Системный администратор информационно-коммуникационных систем".

Результатами обучения по Программе станут знания и умения, соответствующие следующим обобщенным трудовым функциям указанного профессионального стандарта:

Администрирование системного программного обеспечения инфокоммуникационной системы организации.

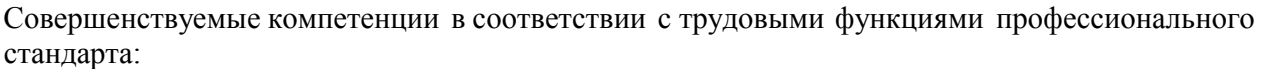

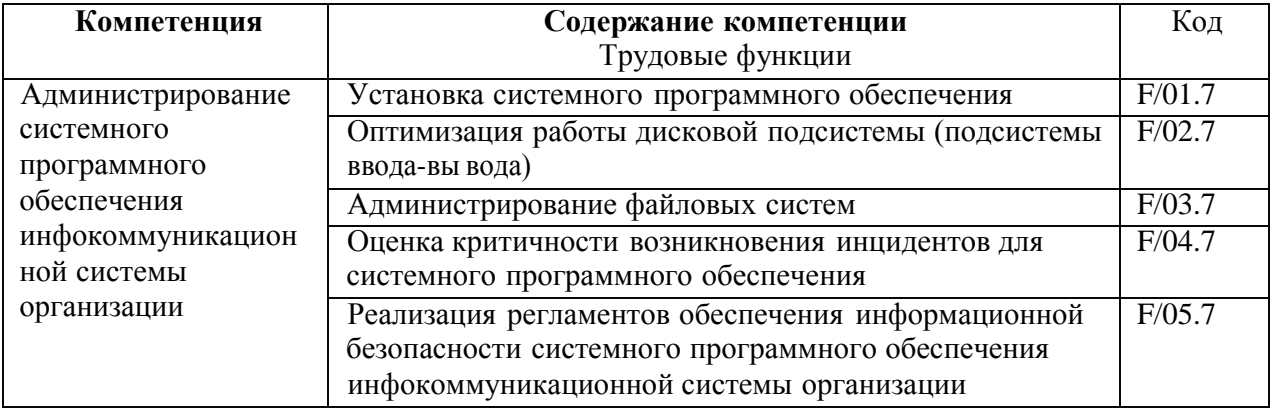

После обучения слушатель сможет:

- Развернуть и настроить Exchange Server 2016.
- Управлять Exchange Server 2016.
- Создавать и управлять различными объектами-получателями в Exchange Server 2016.
- Испопьзовать командную консоль Exchange для управления различными получателями в Exchange Server 2016 и для автоматизации типовых задач.
- Настраивать подключение клиентов к Exchange Server 2016 и управлять службами клиентского доступа.
- Внедрять и управлять высокой доступностью.
- Настраивать резервное копирования и аварийное восстановление для Exchange Server 2016.
- Настраивать параметры передачи сообщений.
- Настраивать параметры безопасности и гигиены сообщений.
- Развертывать Exchange Online.
- Проводить мониторинг и устранять неполадки в работе Exchange Server 2016.
- Обеспечивать безопасность и поддержку Exchange Server 2016.

# *Учебный план*

Учебный план Программы определяет перечень, трудоемкость, последовательность и распределение модулей, иных видов учебной деятельности обучающихся и формы аттестации.

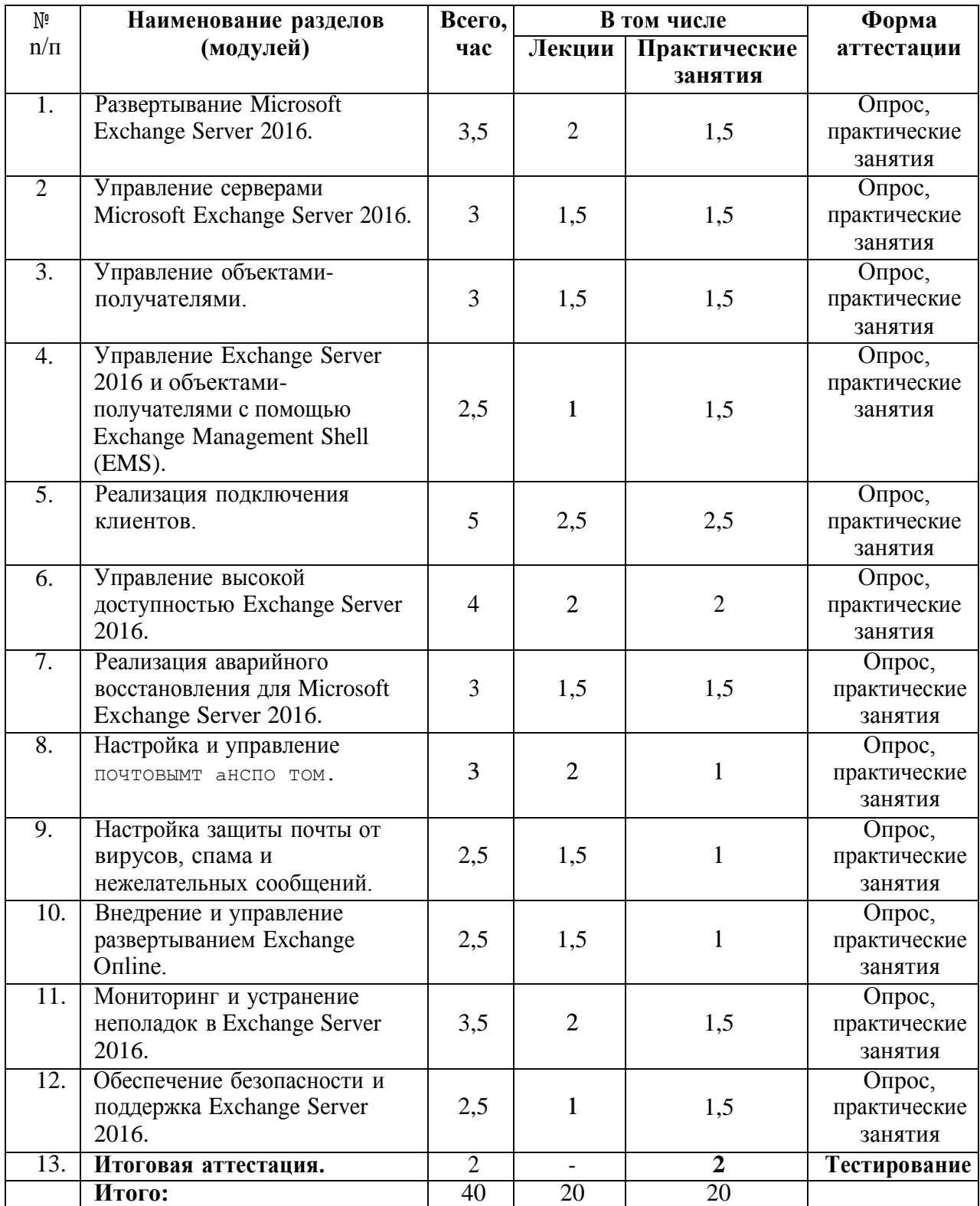

Допускается формирование индивидуального учебного плана для каждого слушателя в пределах осваиваемой Программы в порядке, установленном Положением об организации образовательного процесса в НОУ «УКЦ «Интерфейс».

# *Календарный учебный график*

Учебный год: круглогодичное обучение.

Продолжительность Программы: 40 академических часов.

Форма организации образовательного процесса: очная, очно-заочная (вечерняя) и заочная формы обучения, в том числе, с применением дистанционных образовательных технологий и электронного обучения.

Сменность занятий (при очной форме обучения): 1 смена.

Количество учебных дней в неделю при очном обучении: 5 дней.

Начало учебных занятий: 9.30

Окончание учебных занятий: 17.00

Продолжительность урока: 45 минут (1 академический час).

Продолжительность перемен: 15 минут, перерыв на обед — 60 минут.

Расписание занятий для очных групп:

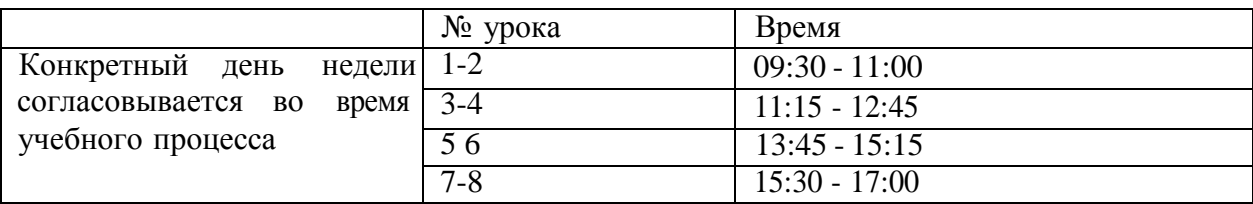

# *Рабочая программа*

Модуль 1: Развертывание Microsoft Exchange Server 2016.

- Обзор Exchange Server 2016.
- Требования и параметры развертывания Exchange Server 2016.
- *• Лабораторная работа: Развертывание Microsoft Exchange Server 2016.*
	- Проверка требований и предварительных условий для установки Exchange Server 2016.
	- Развертывание Exchange Server 2016.

Модуль 2: Управление серверами Microsoft Exchange Server 2016.

- Администрирование Exchange Server 2016.
- Обзор сервера почтовых ящиков Exchange 2016.
- Настройка сервера почтовых ящиков.
- *• Лабораторная работа: Настройка сервера почтовых ящиков.*
	- Создание и настройка баз данных сервера почтовых ящиков.

Модуль 3: Управление объектами-получателями.

- Получатели в Exchange Server 2016.
- Управление получателями в Exchange Server 2016.
- *• Лабораторная работа А.: Управление получателями и общими папками.*
	- Управление получателями.
		- Управление почтовыми ящиками общих папок.
- Настройка адресных списков и политик.
- \* *Лабораторная работа B: Управление адресными списками и политиками.*
	- Управление политиками назначения адресов электронной почты.
	- Управление адресными списками и политиками адресных книг.

Модуль 4: Управление Exchange Server 2016 и объектами-получателями с помощью Exchange Management Shell (EMS).

- Общие сведения о командной консоли EMS.
- Управление Exchange Server 2016 с помощью EMS.
- Управление Exchange Server 2016 с помощью сценариев EMS.
- *• Лабораторная работа: Управление Exchange Server и получателями с помощью EMS.* • Использование EMS для управления получателями.
	- Использование EMS для управления сервером Exchange.

Модуль 5: Реализация подключения клиентов.

- Настройка служб клиентского доступа в Exchange Server 2016.
- Управление клиентскими службами.
- \* *Лабораторная работа:. Развертывание и настройка служб клиентского доступа в Exchange Server 2016.*
	- Настройка пространств имен для клиентского доступа.
	- Настройка сертификатов для клиентского доступа.
	- Настройка пользовательских почтовых подсказок (MailTips).
- Подключение клиентов и публикация служб Exchange Server 2016.
- Настройка Outlook через веб (ранее OWA).
- Настройка мобильного доступа к Exchange Server 2016.
- *• Лабораторная работа: Развертывание и настройка служб клиентского дocmyna Exchange Server.*
	- Настройка Exchange Server 2016 для клиента Outlook.
	- Настройка Outlook через веб.
	- Настройка Exchange ActiveS упс.

**Модуль 6:** Управление высокой доступностью Exchange Server 2016.

- Высокая доступность в Exchange Server 2016.
- Настройка высокой доступности почтовых баз.
- *• Лабораторная работа: Реализация групп доступности базы данных- database availability groиp (DAG).*
	- Создание и настройка группы доступности базы данных
- Настройка высокой доступности служб клиентского доступа.
- *• Лабораторная работа: Реализации и тестирования высокой доступности.*
	- Развертывание решения высокой доступности для служб клиентского доступа.
	- Проверка конфигурации высокой доступности.

**Модуль 7:** Реализация аварийного восстановления для Microsoft Exchange Server 2016.

- Реализация резервного копирования Exchange Server 2016.
- *• Лабораторная работа А.: Реализация резервного копирования Exchange Server 2016.* • Резервное копирование Exchange Server 2016.
	- Реализация восстановления Exchange Server 2016.
- *• Лабораторная работа В.: Реализация аварийного восстановления для Exchange Server2016.*
	- Восстановление данных Exchange Server 2016.
		- Восстановление члена группы DAG (необязательно).

Модуль 8: Настройка и управление почтовым транспортом.

- Обзор почтового транспорта.
- Настройка почтового транспорта.
- Управление транспортными правилами.
	- *Лабораторная работа: Настройка почтового транспорта.*
	- Настройка почтового транспорта.
	- Устранение неполадок доставки сообщений.
	- Настройка транспортного правила добавления заявления об отказе (disclaimer).
	- Настройка политики предотвращения потери данных data loss preveпtioп (DLP) для финансовых данных.

**Модуль 9:** Настройка защиты почты от вирусов, спама и нежелательных сообщений.

- Развертывание пограничного транспортного сервера (Edge Transport server) для обеспечения безопасности сообщений.
- Реализации решений защиты от вирусов в Exchange Server 2016.
- Реализация решений защиты от спама в Exchange Server 2016.
- *• Лабораторная работа: Настройка безопасности сообщений.*
	- Настройка и тестирование EdgeSync.
	- Настройка защиты от вирусов, спама и нежелательных сообщений в Exchange Server 2016.

**Модуль 10:** Внедрение и управление развертыванием Exchange Оnlіnе.

- Обзор Exchange Оnlіnе и Office 365.
- Управление Exchange Оnlіnе.
- Реализация перехода на Exchange Оnlіnе.
- *• Лабораторная работа: Управление Exchange Online.*

**Модуль 11:** Мониторинг и устранение неполадок в Exchange Server 2016.

- Мониторинг Exchange Server 2016.
- Устранение неполадок в Exchange Server 2016.
- *• Лабораторная работа: Мониторинг и устранение неполадок в Exchange Server 2016.*
	- Мониторинг Exchange Server.
	- Устранение неполадок доступа к базе данных.
	- Устранение неполадок служб клиентского доступа.

**Модуль 12:** Обеспечение безопасности и поддержка Exchange Server 2016.

- Управления доступом к Exchange Server на основе ролей (RBAC).
- Настройка регистрации событий аудита для Exchange Server 2016.
- Процедуры обслуживания Exchange Server 2016.
- *• Лабораторная работа: Обеспечение защиты и обслуживания Exchange Server 2016.*
	- Настройка разрешений Exchange Server.
	- Настройка ведения журнала аудита.
	- Обслуживание обновлений Exchange Server 2016.

# *Организационно-педагогические условия реализации Программы*

При реализации Программы применяется форма организации образовательной деятельности, основанная на модульном принципе представления содержания образовательной программы и построения учебных планов, использовании различных образовательных технологий, в том числе дистанционных образовательных технологий и электронного обучения.

Организационные условия реализации программы в разных формах обучения регулируются следующими локальными нормативными актами:

- Положение об организации образовательного процесса в НОУ «УКЦ «Интерфейс».
- Положение о порядке применения электронного обучения, дистанционных образовательных технологий в НОУ «УКЦ «Интерфейс».

Учебные материалы по Программе включают: рабочую программу, раздаточные материалы по курсу, методические материалы по курсу, данные примеров по курсу. Учебное пособие по Программе выдается слушателям в бумажном или электронное виде в зависимости от формы обучения в порядке, установленном Положением о библиотеке в НОУ «УКЦ «Интерфейс».

К реализации ДПП ПK НОУ «УКЦ «Интерфейс» привлекаются педагогические работники, квалификация которых соответствует требованиям Единого квалификационного справочника должностей руководителей, специалистов и служащих, раздел «Квалификационные характеристики должностей работников образования»:

«Высшее профессиональное образование или среднее профессиональное образование по направлению подготовки «Образование и педагогика» или в области, соответствующей преподаваемому предмету, без предъявления требований к стажу работы или высшее профессиональное образование или среднее профессиональное образование и дополнительное профессиональное образование по направлению деятельности в образовательном учреждении без предъявления требований к стажу. Занятия по Программе проводятся преподавателями, предварительно подтвердившими свою квалификацию. В числе базовых требований ко всем преподавателям – требование сдачи технических сертификационных тестов по продукту или технологии, рассматриваемым в курсе.

#### *Формы аттестации и оценочные материалы*

Освоение Программ ы сопровождается промежуточной аттестацией обучающихся в формах, определенных учебным планом, и в порядке, установленном Положением об организации образовательного процесса в НОУ «УКЦ «Интерфейс».

Освоение Программы завершается итоговой аттестацией обучающихся в форме, определенной учебным планом, и в порядке, установленном Положением об организации образовательного процесса в НОУ «УКЦ «Интерфейс».

Слушателям, успешно освоившим соответствующую Программу и прошедшие итоговую аттестацию, выдается удостоверение о повышении квалификации на бланке, образец которого самостоятельно устанавливается организацией.

Слушателям, не прошедшие итоговой аттестации или получившим на итоговой аттестации неудовлетворительные результаты, а также лицам, освоившим часть Программ ы и (или) отчисленным из организации, выдается справка об обучении или о периоде обучения по образцу, самостоятельно устанавливаемому организацией.

Оценочные материалы для промежуточной аттестации по Программе разрабатываются в форме лабораторных работ и/или контрольных вопросов после изучения каждого модуля.

Оценочные материалы для итоговой аттестации по Программе разрабатываются в форме теста.

### **Пример материалов для итоговой аттестации.**

1. Вопрос: Какой объем оперативной памяти рекомендуется для сервера, на который планируется установить роль сервера почтовых ящиков Exchange Server 2016?

**Варианты ответов:** А. 2 Гб В. 4 Гб С. 8 Гб D. 16 *Гб* **Правильные ответы: С**

2. Вопрос: Сколько дней по умолчанию в базе данных удерживаются удаленные почтовые ящики?

#### **Правильные ответы:** 30

3. Вопрос: Какие из перечисленных параметры устанавливаются по умолчанию в значение «истина» при создании удаленного доме на (remote domain)?

**Варианты ответов:** А. AutoReplyEnabled В. DeliveryReportEnabled С. NDREnabled D. AutoForwardedEnabled **Правильные ответы: В, С** Вопрос: В какой последовательности сервер почтовых ящиков Exchange Server 2016 использует встроенных агентов при проверке сообщения на наличие СПАМа? Правильные ответы: A. Sender Filtering

- **B.** Recipient Filtering
- 
- C. Sender ID
- D. Content Filtering